# Retrospect Crack With Product Key For Windows [Latest 2022]

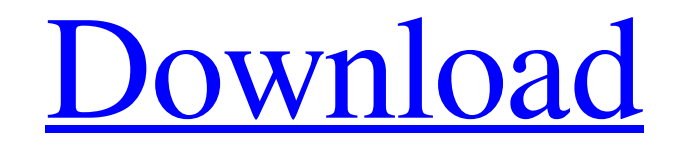

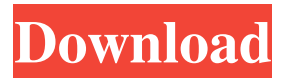

#### **Retrospect Download For Windows**

Retrospect Cracked 2022 Latest Version can be easily used with no special knowledge or computer skills. It is extremely intuitive and easy to use, and the graphic interface is beautifully done and easy to navigate. The right-click menu makes it possible to perform various functions, such as creating a backup, removing backups, applying the changes to existing backups, encrypting backups, compressing backups, backing up shared data, locking and unlocking files, and other options. Retrospect is supported by both 32 and 64-bit versions, and it can even run on a Windows server. The software is compatible with a variety of file types, such as audio, images, videos, office documents, PDFs, XLSs, XLSXs, Microsoft Word documents, database files, executables, zip files, text files, etc. Retrospect allows you to create backups for your most important files and folders, and even the software also enables you to remove obsolete backups. It will guide you through the process in a very userfriendly way. The tool is reliable, and it is a great solution for those who value the integrity of their files. It is 100% free and has no restrictions. Retrospect is available for Windows 7, 8, 8.1 and 10, as well as Windows Server 2008, 2008 R2, 2012 and 2012 R2. WHAT'S NEW New Release! The new version of Retrospect is here! It features a lot of bug fixes and user experience improvements.  $\star$  Fix the bug that causes crashes when removing a backup file that is used by another program  $\star$ Fix the bug that causes the file list to show up twice after removing a backup file ★ Fix the bug that causes the home folder to not show up under the Desktop after you've deleted all the backups ★ Fix the bug that causes the time stamp to not be updated after you delete a file  $\star$  Fix the bug that causes the taskbar icon to not update in the Backup dialog after you deleted a backup file  $\star$  Fix the bug that causes the image thumbnails in the image gallery to not update after you deleted a backup file  $\star$  Fix the bug that causes the Image Gallery to not refresh after you delete a backup file ★ Fix the bug that causes the previous and next buttons to not refresh in the backup window ★ Fix the bug that causes the files to not update in the list if you delete a backup file by mistake  $\star$  Fix the bug that causes the backup file to open as Read-

#### **Retrospect**

1d6a3396d6

### **Retrospect Crack + With Keygen**

Use Retrospect to create automatic or manual backups of your files and folders on any PC or network drive. Retrospect is highly reliable software that backs up your data to your local or remote hard disk, or to an optical disk, with just a few clicks of the mouse. Retrospect offers security options that encrypt your backups and password protect your data so that only you will have access to them. Once you have selected the source data, you need to specify the type of files you want to backup, like pictures, music, videos, office documents or other formats. Next, you need to select the target location for the backup, such as hard drives on your PC or on the network, as well as optical drives or removable ones. At this point, you need to mention the type of encryption you consider to be the most suitable for your backup (such as password-protection, SimpleCrypt, DES, AES-128 or AES-256), as well as the compression type. Additionally, you can specify the action that Retrospect should take when the target drive runs out of space - it can either request a new drive or it can erase the oldest backups and keep only the latest few. You can also set up a schedule for backing up your data, so you no longer need to manually perform on a regular basis. All in all, Retrospect can come in handy to all those who value the integrity of their files and who prefer to customize all the stages of the backup process. A license will need to be purchased by those who want to unlock the full functionality of Retrospect. This application for iOS and Android allows you to securely and easily share text, voice, and multimedia files with your friends and family across the world. The application supports photo capture and video capture. The free version of the Messenger app for iOS, Android, Windows and Blackberry will let you send messages, make phone calls, send sms messages, make voice and video calls, and sync contacts across your phone, tablet, and other devices using Wi-Fi or a cellular network. Social networking site Facebook is constantly innovating and expanding its service, and with the introduction of the Facebook Messenger for iOS, you can stay in touch with your friends, exchange messages, and share your photos and other content in a better way. The Facebook Messenger for iOS is a free application that runs on iOS devices (iPhone, iPad, and iPod touch), and lets you stay connected with the people you care about most through

#### **What's New In Retrospect?**

Retrospect is the perfect software for all users who want to backup their important files. Retrospect is the unique software that provides many handy features for file backups. Optimize your HDD Over time, your hard disk drive will eventually slow down and get very slow when searching for files. To combat this situation, your system will slow down. You can optimize your hard drive for more stable performance by erasing unnecessary files from the disk, disabling unused services and adding other system extensions that will enhance your computer's performance. Erase files, free space and more To prevent your computer's slow performance from getting worse, you can use the Registry Cleaner tool to erase unused registry items. Clean up old files, unused applications, security settings, browser cache and the Internet cookies for a clean boot. Additionally, you can use the program to optimize your hard disk drive so it runs faster and more stable. Remove temporary files and cookies Your hard

drive will run much slower if it is filled with temporary files and browser cookies. This situation can be solved by using the tool to erase files, empty the recycle bin, remove temporary Internet files, clear browser cache, clear the temp internet files and cookies, as well as delete the Windows Recycle Bin folder. Uninstall programs and applications Over time, the Internet browser will get filled with older software and applications that are not in use. The Internet browser can be cleaned up by removing the unnecessary add-ons, running repair and cleaning tools. You can also use the tool to erase temporary files, cookies and logs, and to automatically clean the Internet browser. Speed up your PC Disk defragmentation is designed to clean up your disk and optimize the disk file system. It will free up some space on your disk, speeding up your computer and improving the system performance. Additionally, the file system can be optimized to keep more files in the same space, further improving the system's performance. You can choose to defragment your hard disk during the initialization of Windows or automatically at preset intervals. Clean up the Internet browser When used properly, the internet browser can be cleaned by erasing the history, cookies, temporary files and cache. You can use the tool to clear the internet cache, cookies, tabs, cache, and temporary internet files. The tool will also keep the internet browser clean, free of unnecessary program settings and Internet Explorer bookmarks. Fix system problems Windows Error Utility can be used to repair system file and registry errors. The tool will help resolve startup errors, missing system files, missing or damaged drivers and more. You can use the tool to fix the system, remove and repair all kinds of errors, safely and quickly. Defragment the file system The operating system usually works well when the file system is organized and well-used, but over time it can get fragmented and slow down. File

## **System Requirements For Retrospect:**

Recommended: OS: Windows 8.1 or 10 (64-bit) Processor: Intel i3, i5 or i7 Memory: 4 GB RAM Graphics: NVIDIA GeForce GTX 970/AMD Radeon R9 290 or better (Note: AMD's Radeon R9 290X or better recommended.) DirectX: Version 11 (11.1) Storage: 5 GB available space Network: Broadband internet connection Sound Card: Compatible with DirectX 11 Mouse:

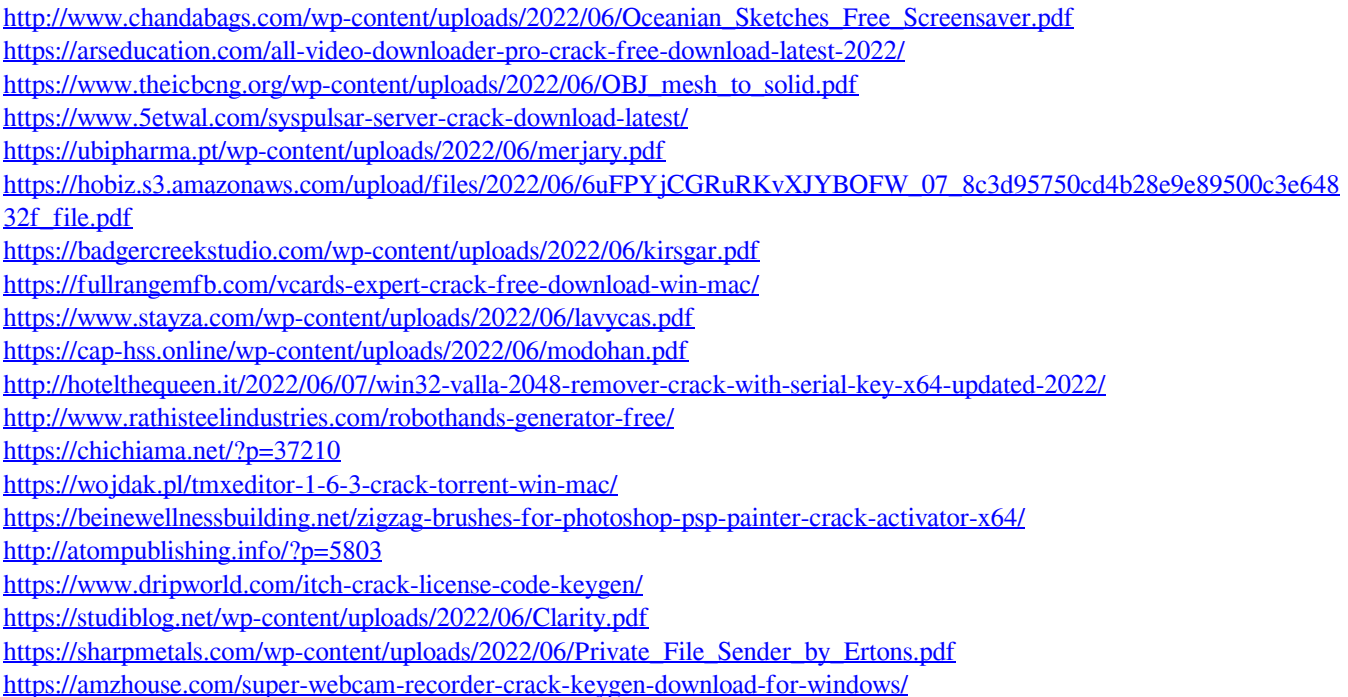